**451/2 COMPUTER PRATICAL PAPER 2 JULY /AUGUST 2011 TIME: 2 ½ hours**

## **BUSIA DISTRICT JOINT EVALUATION TEST**

*Kenya Certificate of Secondary Education (K.C.S.E.)*

## **COMPUTER PAPER 2**

## **INSTRUCTIONS TO CANDIDATE**

- *Indicate your name and index number at the top right hand corner of each printout.*
- *Write your name and index number on the CD-R or CD-RW provided.*
- *Write the name and version of the software used for each question attempted in the answer sheet.*
- *All ALL* questions.
- *All questions carry equal marks.*
- *All answers must be saved on the CD*
- *Hand in the prints and the CD*

*This paper consists of 3 printed pages. Candidates should check to ascertain that all papers are printed as indicated and that no questions are missing*

*© Busia – 2011 Form Four Computer Studies 451/2* 1

Tips on passing KCSE subscribe freely @ http://www.joshuaarimi.com Connect with Joshua Arimi on facebook.

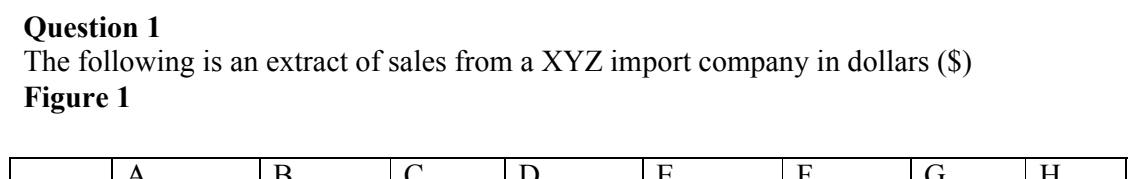

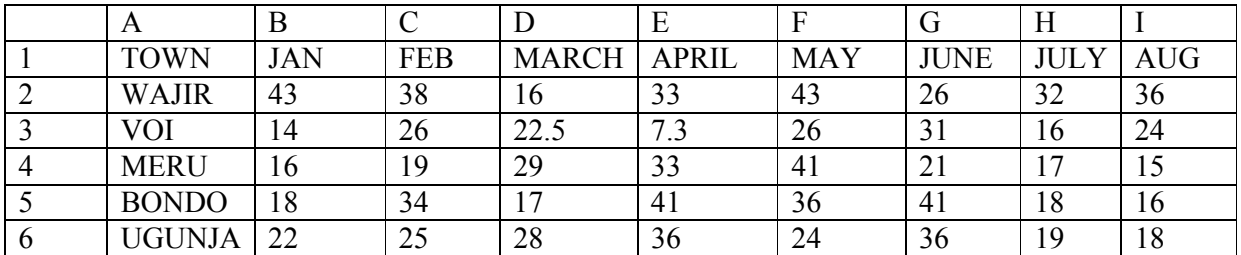

(a) Type the data as it is and save as XYZ import. (7mks)

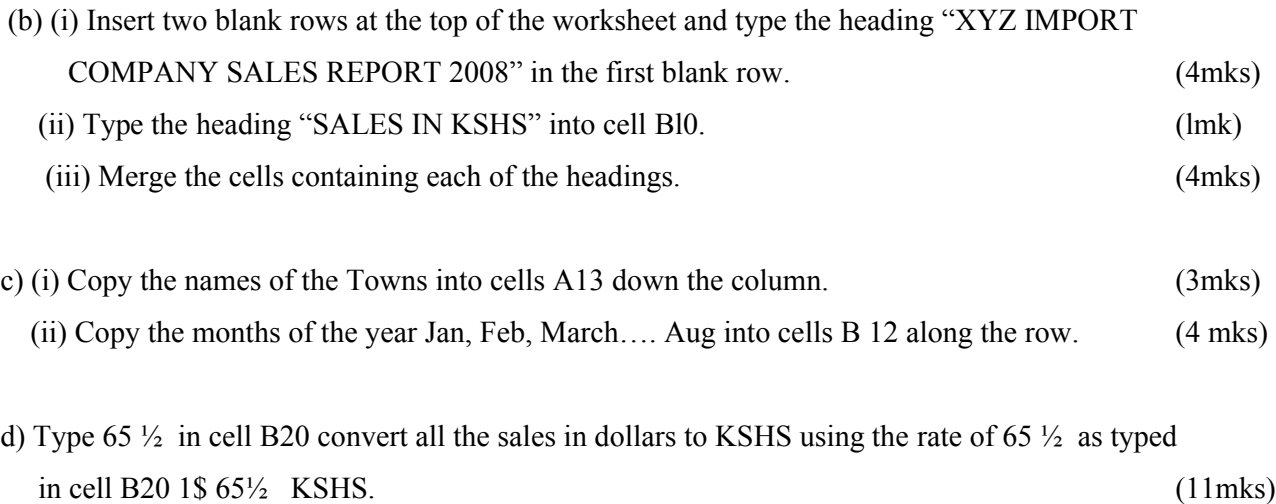

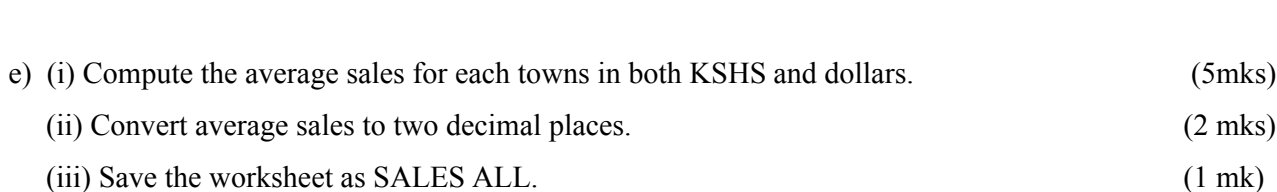

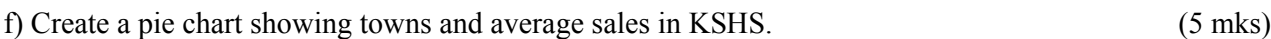

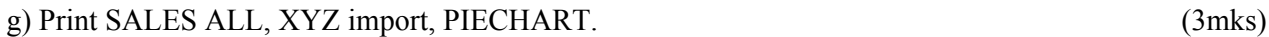

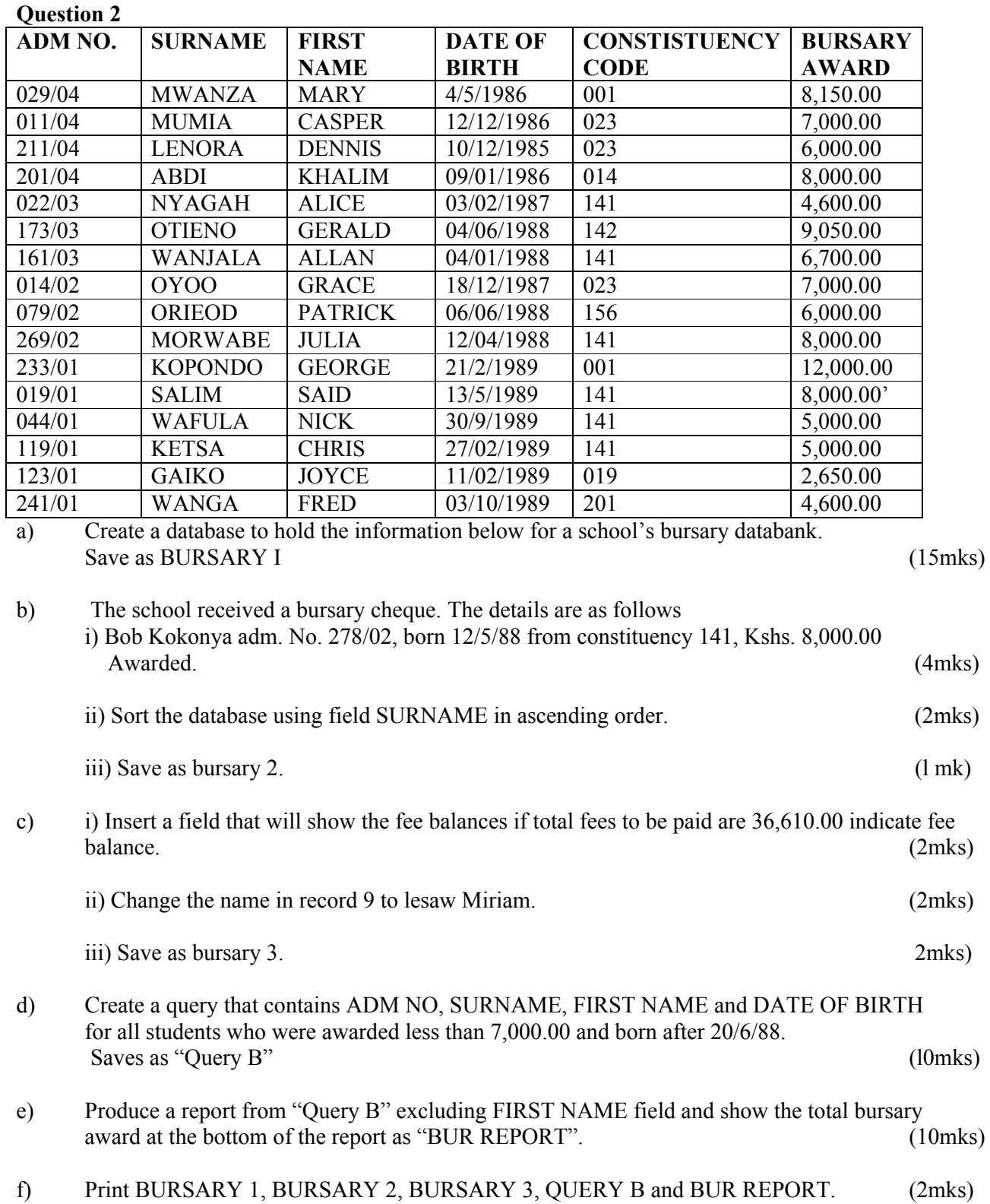

*© Busia – 2011 Form Four Computer Studies 451/2* 3